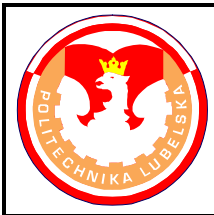

## **POLITECHNIKA LUBELSKA WYDZIAŁ MECHANICZNY KATEDRA INŻYNIERII MATERIAŁOWEJ**

# **Laboratorium Inżynierii Materiałowej ĆWICZENIE Nr 21**

Akceptował: Kierownik Katedry prof. dr hab. B. Surowska

Opracował: dr inż. Sławomir Szewczyk

## I. Temat ćwiczenia: **Rentgenowska analiza strukturalna.**

- II. Cel ćwiczenia: Problematyka identyfikacji substancji jednofazowej lub będącej mieszaniną faz za pomocą metody Hanawalta. Określenie konfiguracji geometrycznej komórki elementarnej badanej substancji krystalicznej.
- III. Ważniejsze pytania kontrolne:
	- 1. Otrzymywanie promieni rentgenowskich
	- 2. Widmo ciągłe i charakterystyczne lampy rentgenowskiej
	- 3. Filtry rentgenowskie
	- 4. Prawo Bragga: wyprowadzenie, wzór, interpretacja
	- 5. Metoda Lauego
	- 6. Metoda obracanego kryształu
	- 7. Metody proszkowe i ich zastosowanie
	- 8. Dyfraktometr rentgenowski: zasada działania, bieg promieni, rejestracja obrazu dyfrakcyjnego
	- 9. Rentgenowska jakościowa analiza fazowa
	- 10.Zasady doboru promieniowania rentgenowskiego do identyfikacji substancji polikrystalicznych
	- 11.Tok przeliczeń rentgenogramu w celu identyfikacji substancji.
	- 12.Wskaźnikowanie rentgenogramów proszkowych substancji należących do układu regularnego
	- 13.Zasady precyzyjnego pomiaru stałych sieciowych
	- 14.Wpływ struktury krystalicznej i jej odkształceń na budowę refleksów zarejestrowanych na rentgenogramie.

IV. Literatura:

1. Bojarski Z., Gigla M., Stróż K., Surowiec M.: Krystalografia. Wydanie 3. PWN, Warszawa 2008.

- 2. Kosturkiewicz Z.: Metody krystalografii. Wydawnictwo Naukowe UAM, Poznań 2004.
- 3. Trzaska-Durski Z., Trzaska-Durska H.: Podstawy krystalografii strukturalnej i rentgenowskiej. PWN, Warszawa 1994.
- 4. Praca zbiorowa pod red. A. Werońskiego: Ćwiczenia laboratoryjne z Inżynierii Materiałowej. Wyd. Uczelniane PL, Lublin 2002.
- 5. Cullity B.D.: Podstawy dyfrakcji promieni rentgenowskich. PWN, Warszawa 1964.
- 6. Wood E.A: Crystal Orientation Manual. Columbia University Press, 1963.
- 7. Glocker R: Materialprüfung mit Röntgenstrahlen. Springer Verlag, Berlin Heidelberg - New York, 1971.
- 8. Kartoteka ICPDS Joint Committee on Powder Diffraction Standards Selected Powder Diffraction Data for Metals and Alloys. First edition. ICPDS - International Centre for Diffraction Data, Swarthmore, Pennsylvania, USA, 1978.
- 9. Komputerowa baza danych krystalograficznych PDF4+ oraz oprogramowanie Sleve+. ICDD - International Centre for Diffraction Data, 12 Campus Boulevard, Newton Square, Pennsylvania, USA, 2014.
- V. Przebieg ćwiczenia:
	- 1. Urządzenia i materiały do badań
		- 1.1. Dyfraktometr rentgenowski Tur M-62 wyposażony w zmodernizowany goniometr HZG-4 z mikroprocesorowym sterownikiem krokowym
		- 1.2. Aparat rentgenowski do metod fotograficznych Tur M-62
		- 1.3. Kamera Debye'a Scherrera o średnicy φ57,3 mm lub φ114,6 mm
		- 1.4. Linijka koincydencyjna do pomiaru odległości na debejogramach
		- 1.5. Komplet instrukcji do w/w urządzeń
		- 1.6. Zestaw zgładów metalograficznych oraz próbek proszkowych jedno i wielofazowych
		- 1.7. Zestaw gotowych zapisów dyfraktometrycznych i debejogramów nieznanych substancji krystalicznych
		- 1.8. Tablice z danymi krystalograficznymi wybranych substancji prostych, tlenków, siarczków, węglików, azotków i związków międzymetalicznych
		- 1.9. Oprogramowanie Sleve+ do obsługi bazy danych krystalograficznych PDF+.
	- 2. Przebieg badań

Przed rozpoczęciem ćwiczenia student obowiązkowo **zapoznaje się z zaleceniami instrukcji BHP**. Prowadzący zajęcia sprawdza opanowanie wiadomości podanych w instrukcji BHP i znajomość problematyki badawczej. Po dopuszczeniu do wykonywania ćwiczenia należy wykonać następujące czynności:

- 2.1. Pobrać od prowadzącego zajęcia preparat do analizy
- 2.2. Jakościową analizę fazową badanej substancji należy przeprowadzić metodą uzgodnioną z prowadzącym zajęcia
- 2.2.1. Metoda Debye'a-Scherrera
	- zapoznać się z budową, zasadą działania oraz warunkami bezpiecznej obsługi aparatu rentgenowskiego do badań strukturalnych Tur M-62
	- przygotować preparat w postaci pręcika lub kapilary ze szkła Lindemanna wypełnionej proszkiem i umieścić centrycznie w kamerze Debye'a-Scherrera
	- w ciemni fotograficznej założyć film do kamery stosując jeden z wybranych sposobów: normalny, odwrotny lub Straumanisa
	- umocować kamerę na aparacie rentgenowskim i zapewnić obrót preparatu w czasie naświetlania

*Uwaga: Aparaturę rentgenowską do badań strukturalnych uruchamia i obsługuje wyłącznie prowadzący ćwiczenia lub upoważniony przez niego pracownik inżynieryjno-techniczny* 

- sprawdzić centryczność ustawienia preparatu obserwując jego cień na ekraniku fluoryzującym kamery
- warunki ekspozycji należy dobrać kierując się zaleceniami podanymi w instrukcji obsługi aparatu
- po wywołaniu i wysuszeniu filmu dokonać pomiaru odległości między liniami na rentgenogramie
- w celu skrócenia czasu trwania ćwiczeń jakościową analizę fazową można prowadzić na gotowych debejogramach dostarczonych przez prowadzącego ćwiczenia
- odległości między liniami na rentgenogramie mierzymy przy pomocy linijki koincydencyjnej z dokładnością do  $\pm 0.01$  mm
- intensywność linii rentgenogramu  $(I_{wzel})$  oceniamy wizualnie stosując skalę pięciostopniową: bardzo mocna (b.m.), mocna (m.), średnia (śr.), słaba (sł.), bardzo słaba (b.sł.).
- znając średnicę kamery wyznaczyć kąty dyfrakcji θ i z wzoru Bragga obliczyć odległości międzypłaszczyznowe d poszczególnych płaszczyzn sieciowych
- dla ułatwienia analizy dane uzyskane z rentgenogramu należy zestawić w tablicy 1.
- 2.2.2. Metoda dyfraktometryczna.
	- zapoznać się z budową, zasadą działania oraz warunkami bezpiecznej obsługi dyfraktometru rentgenowskiego Tur M-62
	- badany preparat w postaci zgładu metalograficznego lub proszku naniesionego na płytkę szklaną umieścić w uchwycie dyfraktometru
	- dobrać parametry pracy lampy rentgenowskiej i układów zliczających kierując się zaleceniami podanymi w instrukcji obsługi dyfraktometru
	- uruchomić komputer do obsługi cyfrowego sterowania goniometrem
- uruchomić program Ximage2, postępować zgodnie z instrukcją obsługi dyfraktometru RTG z goniometrem typu HZG-4
- zainstalowany program umożliwia gromadzenie wyników pomiarów w plikach RS2 (współpraca z innymi programami) oraz przedstawienie wyników na wykresie i dalszą ich obróbkę
- z otrzymanego dyfraktogramu wyznaczyć położenia kątowe linii dyfrakcyjnych - kąty 2θ
- intensywność zarejestrowanych linii dyfrakcyjnych  $(I_{wzel})$  należy określić np. przez pomiar wysokości "pików", przy czym intensywność najsilniejszej obserwowanej linii przyjmujemy jako 100%
- dla ułatwienia analizy dane uzyskane z dyfraktogramu należy zestawić w tablicy 1.
- 2.3. Po stabelaryzowaniu wartości eksperymentalnych d oraz Iwzgl. nieznaną substancję identyfikujemy metodą Hanawalta za pomocą następującej procedury:
	- znajdujemy odpowiednią grupę wartości  $d_1$  w skorowidzu liczbowym, który stanowi oddzielną książkę dołączoną do kartoteki. W kartotece ICPDS każda substancja scharakteryzowana jest przez podanie wartości d dla trzech najsilniejszych linii dyfrakcyjnych, a mianowicie:  $d_1$  - linia najsilniejsza,  $d_2$  - druga  $\cos$  do natężenia,  $d_3$  - trzecia co do natężenia,
	- przeglądamy drugą kolumnę wartości d w celu znalezienia najlepiej pasującej wartości d<sub>2</sub> (dopuszczalna różnica ±0,01Å),
	- po znalezieniu najbliższych wartości  $d_1$ ,  $d_2$  i  $d_3$  porównujemy ich względne natężenia I/I<sub>1</sub> z wartościami wyznaczonymi eksperymentalnie (tablica 1),
	- jeżeli znajdziemy dobrą zgodność dla trzech najsilniejszych linii wymienionych w skorowidzu, wyszukujemy właściwą kartę w kartotece i porównujemy wartości d i I/I1 wszystkich obserwowanych linii z wartościami podanymi w karcie. Jeśli otrzymamy pełną zgodność, wówczas identyfikacja jest całkowicie zakończona.
- 2.4. Przeprowadzić wskaźnikowanie linii dyfraktogramu (patrz punkt 5 niniejszej instrukcji) i obliczyć stałą sieciową *a* badanej substancji krystalicznej. Dla ułatwienia obliczeń znalezione wartości wpisujemy do tablicy 2.
- 2.5. W przypadku substancji krystalicznej będącej mieszaniną kilku faz, identyfikację składu fazowego można znacząco przyśpieszyć wykorzystując komputerową bazę danych krystalograficznych PDF+. Po zapisaniu dyfraktogramu badanej substancji w programie Ximage2, należy zastosować procedurę podaną w instrukcji obsługi bazy danych krystalograficznych PDF4+.
- 3. Opracowanie wyników i sprawozdania

Sprawozdanie z przeprowadzonych badań powinno zawierać:

- 3.1. Cel badań, przedmiot badań, spis literatury pomocniczej.
- 3.2. Sposób pobrania i przygotowania preparatu.
- 3.3. Opis zastosowanej metody badań i schemat ilustrujący sposób rejestracji obrazu dyfrakcyjnego.
- 3.4. Dobór materiału anody lampy rentgenowskiej i parametry badań.
- 3.5. Zestawienie otrzymanych wyników w postaci tabelarycznej.
- 3.6. Sposób przeprowadzenia wskaźnikowania linii dyfraktogramu.
- 3.7. Ocenę dokładności wyznaczenia parametru sieci krystalicznej.
- 3.8. Rysunki komórki elementarnej badanej substancji z naniesionymi płaszczyznami krystalograficznymi dającymi obserwowane linie dyfrakcyjne.
- 3.9. Wnioski odnośnie problematyki budowy i stanu materiału preparatu wyprowadzone na podstawie wyglądu otrzymanego rentgenogramu.
- 4. Materiały uzupełniające
	- 4.1. Tablica 1. Identyfikacja substancji na podstawie jej rentgenogramu.
	- 4.2. Tablica 2. Wskaźnikowanie linii rentgenogramu.
	- 4.3. Tablice krystalograficzne do rentgenowskiej analizy fazowej.
	- 4.4. Instrukcja obsługi linijki koincydencyjnej do pomiaru odległości między prążkami dyfrakcyjnymi.
	- 4.5. Instrukcja obsługi dyfraktometru RTG z goniometrem typu HZG-4.
	- 4.6. Instrukcja obsługi bazy danych krystalograficznych PDF4+.

#### **5. Wskaźnikowanie linii dyfraktogramu w przypadku nieznanych parametrów komórki elementarnej**

 Gdy nie znamy parametrów komórki elementarnej, należy przede wszystkim metodą prób i błędów dopasować dyfraktogram do układu krystalograficznego, poczynając od układu regularnego. Stosunkowo proste jest wskaźnikowanie refleksów ciał krystalicznych z układów regularnego, tetragonalnego, heksagonalnego a nawet rombowego. W przypadku układów o niższej symetrii stopień trudności znacznie wzrasta.

 Równanie kwadratowe dla układu regularnego, po uwzględnieniu prawa Bragga można przedstawić w następującej postaci:

$$
\frac{\sin^2 \Theta_{hkl}}{h^2 + k^2 + l^2} = \frac{\sin^2 \Theta_{hkl}}{S} = A
$$
 (1)

gdzie:  $S = (h^2 + k^2 + l^2);$   $A = \frac{\lambda}{4a^2}$ 2 4 *a*  $A=\frac{\lambda^2}{\lambda^2}$ 

Ponieważ suma  $S = (h^2 + k^2 + l^2)$  jest zawsze liczbą całkowitą, wskaźnikowanie polega więc na znalezieniu ciągu liczb całkowitych, przez które dzieląc odpowiednie wartości  $\sin^2\Theta_{hkl}$ , uzyskuje się stałą wartość A. Znając zestaw tych liczb, znajduje się wskaźniki hkl, posługując się np. rys. 5.1. Zwykle po kilku próbach znalezienia szukanego zestawu liczb całkowitych, spełniających równanie (1), osiąga się prawidłowe wywskaźnikowanie refleksów. Pewne liczby całkowite, takie jak 7, 15, 23, 28, 31 itd. są niemożliwe, gdyż nie mogą one być sumą trzech kwadratów liczb całkowitych.

Inny sposób postępowania przy wskaźnikowaniu wynika z równania (1) przedstawionego w postaci:

$$
\sin^2\Theta_{hkl} = A (h^2 + k^2 + l^2)
$$

Dzieląc uzyskane eksperymentalnie wartości *s*in<sup>2</sup> Θ<sup>*eksp*</sup> przez wartość sin<sup>2</sup> Θ<sup>*eksp*</sup><sub>h<sub>ι</sub>k<sub>ι</sub><sub>ι</sub></sub>  $\sin^2 \Theta_{h,k,l}^{eksp}$  pierwszego refleksu na rentgenogramie, uzyskuje się zespół równań typu:

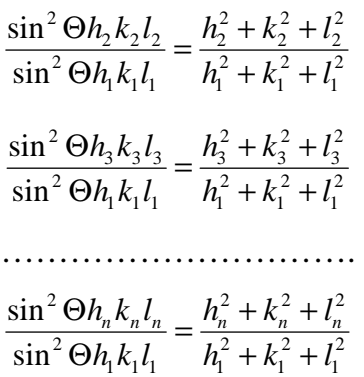

Gdy suma kwadratów wskaźników pierwszego refleksu  $h_1^2 + k_1^2 + l_1^2$ 2 1  $h_1^2 + k_1^2 + l_1^2$  wynosi odpowiednio:

- $n^2 = 1$ 1 2 1  $h_1^2 + k_1^2 + l_1^2 = 1$ , obliczone ilorazy sinusów są liczbami całkowitymi;
- $2^2 = 2$ 1 2 1  $h_1^2 + k_1^2 + l_1^2 = 2$ , obliczone ilorazy sinusów są liczbami całkowitymi lub wykazują po przecinku cyfrę 5;
- $\frac{2}{1} = 3$ 1 2 1  $h_1^2 + k_1^2 + l_1^2 = 3$ , obliczone ilorazy sinusów są liczbami całkowitymi lub wykazują po przecinku 0,33 lub 0,66;

Po stwierdzeniu, jakie liczby występują w ilorazach, można określić wartość sumy kwadratów wskaźników pierwszego refleksu  $h_1^2 + k_1^2 + l_1^2$ 2 1  $h_1^2 + k_1^2 + l_1^2$  (odpowiednio 1, 2 lub 3), a stąd obliczyć z równania (1) wartość A:

$$
A = \frac{\sin^2 \Theta_{h_1 k_1 l_1}^{eksp}}{h_1^2 + k_1^2 + l_1^2}
$$

Znając stałą A, oblicza się sumę ( $h^2 + k^2 + l^2$ ) dla poszczególnych refleksów

$$
h^2 + k^2 + l^2 = \frac{\sin^2 \Theta_{hkl}^{eksp}}{A}
$$

następnie zaś znajduje się poszczególne wskaźniki (rys. 5.1).

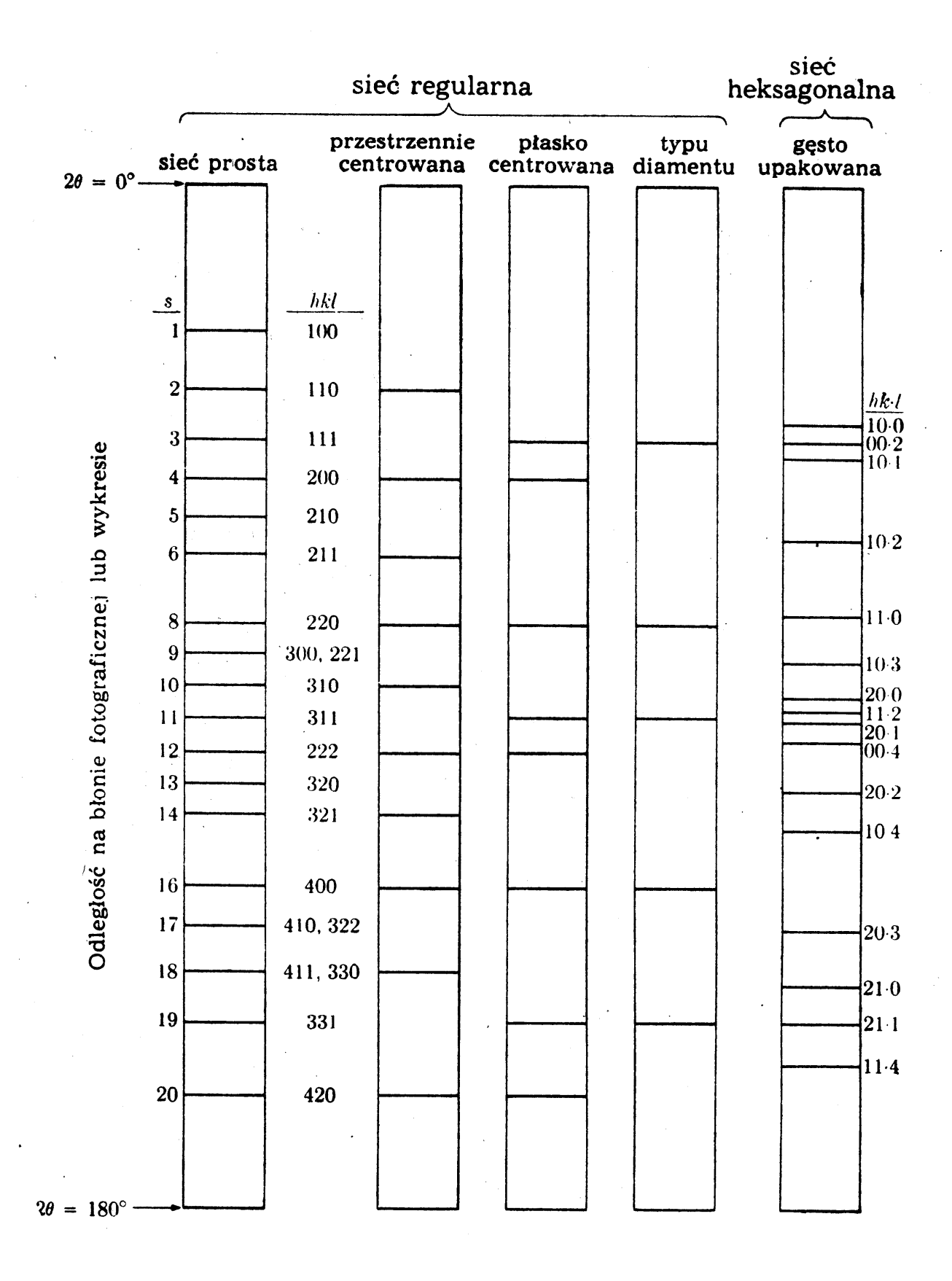

Rys.5.1. Teoretyczne obrazy dyfrakcyjne dla różnych sieci [5],  $S = (h^2 + k^2 + l^2)$ 

#### **Tablica 1. Identyfikacja substancji na podstawie jej rentgenogramu**

Badany preparat ................................................ Anoda lampy rtg. .......................... Metoda badań ....................................................... <sup>λ</sup><sup>k</sup>α<sup>1</sup> = ........................ Å ; λ<sup>k</sup>α<sup>2</sup> = ................... Å ; 3 <sup>2</sup> <sup>α</sup><sup>1</sup> <sup>α</sup> <sup>2</sup> <sup>α</sup> <sup>λ</sup> <sup>λ</sup> <sup>λ</sup> *<sup>k</sup> <sup>k</sup> <sup>k</sup>* <sup>⋅</sup> <sup>+</sup> <sup>=</sup> =.................... Å ; λk<sup>β</sup> = .................. <sup>Å</sup>

Filtr ............................... ; Średnica kamery D = .................... mm, lub typ goniometru ...............................

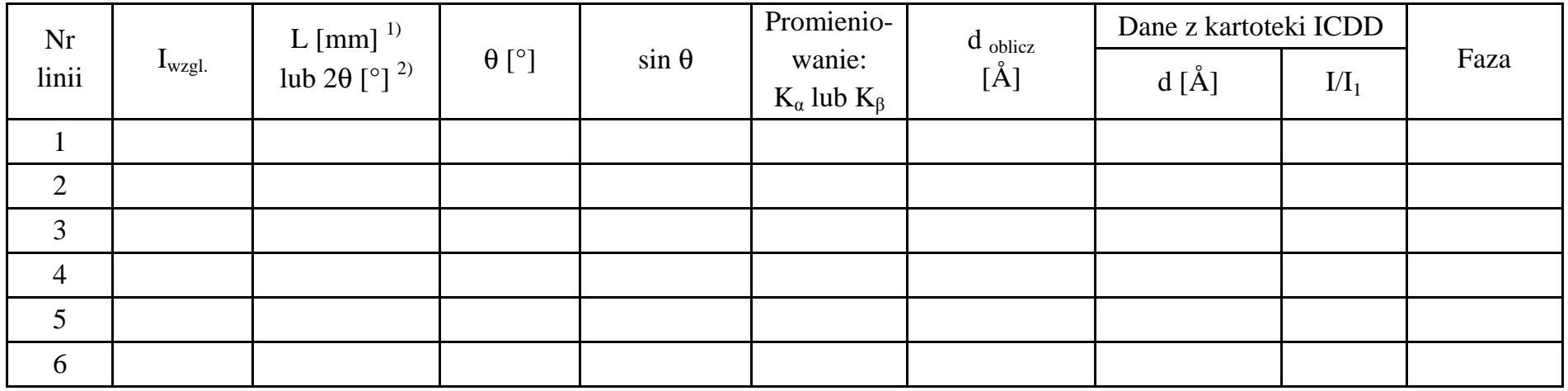

1) metoda fotograficzna, 2) dyfraktometr rentgenowski

**Tablica 2. Wskaźnikowanie linii rentgenogramu** 

| Nr<br>linii    | $\sin^2\theta$ | $\frac{\sin^2\Theta h_n k_n l_n}{\sin^2\Theta h_1 k_1 l_1}$ | $S = h^2 + k^2 + l^2$ | h | $\bf k$ | $a_{\text{oblicz}}$<br>$[\AA]$ | Błąd względny $\Delta a / a_0$ | $a_0$<br>z tablic [Å] |
|----------------|----------------|-------------------------------------------------------------|-----------------------|---|---------|--------------------------------|--------------------------------|-----------------------|
|                |                | $---$                                                       |                       |   |         |                                |                                |                       |
| $\overline{2}$ |                |                                                             |                       |   |         |                                |                                |                       |
| 3              |                |                                                             |                       |   |         |                                |                                |                       |
| $\overline{4}$ |                |                                                             |                       |   |         |                                |                                |                       |
| 5              |                |                                                             |                       |   |         |                                |                                |                       |
| 6              |                |                                                             |                       |   |         |                                |                                |                       |

© Copyright by S. Szewczyk, Lublin University of Technology, 2016 9